## Problemas de Redes de Computadores. Ingeniería Técnica en Informática de Gestión Conjunto de problemas 3

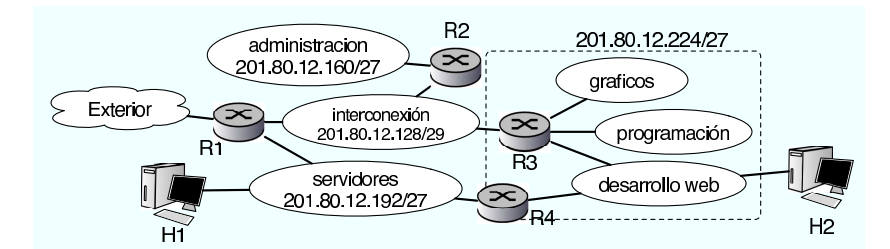

Pregunta 3.1: Una empresa de programación tiene la red de la figura. El administrador de red de la empresa ya ha asignado algunos rangos en algunas de las redes de ´area local. Como administrador de la red de los departamentos de gráficos de programación y desarrollo web se le ha asignado organizar la red marcada con el rect´angulo. Para ello el administrador general le ha entregado el subrango 201.80.12.224/27 que puede emplear en sus redes internas. ¿Cómo repartiría las direcciones?

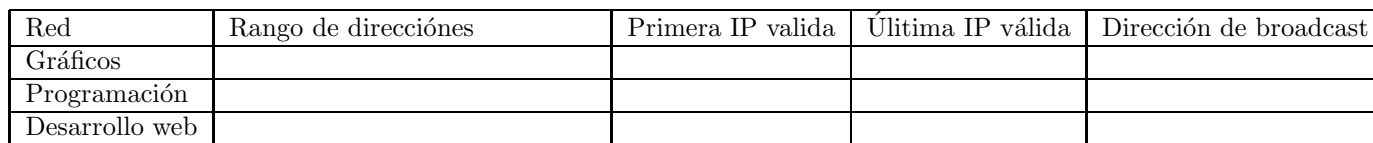

**Pregunta 3.2:** A la vista de la pregunta anterior. ¿Qué rango de direcciones tiene asignado el administrador de la empresa para toda la empresa?

- a) 201.80.12.0/25
- b) 201.80.12.128/24
- c) 201.80.12.128/25
- d) Puede ser cualquiera de los dos 201.80.12.0/25 o 201.80.12.128/25 o también el 201.80.12.0/24

**Pregunta 3.3:** En la red de la empresa anterior. ¿Cómo configuraría estos dos interfaces del router R3?

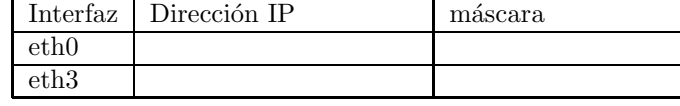

Pregunta 3.4: El administrador de la red global le deja ver la tabla de rutas de R1 y observa esto:

R1>> muestra tabladerutas --| Tabla de rutas |----Red Mascara Siguiente salto 201.80.255.0 255.255.255.0 201.80.12.128 255.255.255.248 --- 201.80.12.160 255.255.255.224 201.80.12.130  $201.80.12.192$   $255.255.255.224$  ---Router por defecto 201.80.255.10 R1>>

Indique qué problemas de configuración hay en esa tabla de rutas (señale todos los presentes, puede señalar varios)

a) La regla para la red 201.80.12.192 no tiene siguiente salto y debería ser

b) Falta incluir la información para llegar a nuestra red marcada en el rectángulo

c) No se puede usar una dirección de red como la de la primera línea  $(201.80.255.0)$  ya que sería una dirección de broadcast

d) La máscara de la segunda línea esta mal y no corresponde al 29

e) El router por defecto no esta en la red de la empresa

**Pregunta 3.5:** ¿Qué entrada debe añadir a la tabla de rutas para que R1 pueda reenviar paquetes que vayan a nuestra red (Graficos+Programacion+DesarrolloWeb marcada en el rectángulo) correctamente? (complete los huecos)

R1>> nuevaruta red: \_\_\_\_\_\_\_\_\_\_ mascara: \_\_\_\_\_\_\_\_\_\_\_ siguientesalto: \_\_\_\_\_\_\_\_\_\_\_\_

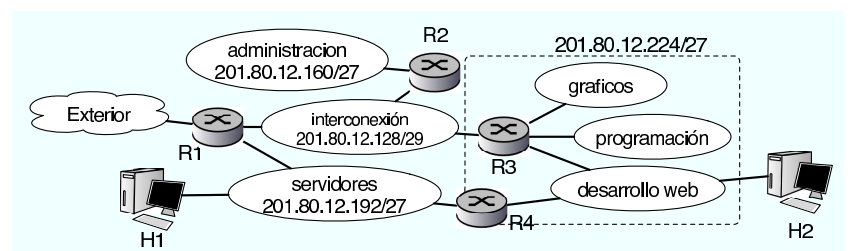

Pregunta 3.6: Para conectar la red de desarrollo web a la red de servidores más directamente se añade un nuevo router R4 y se coloca tal y como aparece en la nueva figura. R4 se configura correctamente en las redes en las que está conectado y tiene una única ruta en su tabla de rutas que es: Para la red 0.0.0.0 y máscara 0.0.0.0 el siguiente salto es la dirección IP de R1 en la red de servidores. Antes de conectar R4 hago un ping de H2 a H1 y funciona correctamente. Una vez encendido y configurado R4, sin cambiar nada m´as, vuelvo a hacer un ping de H2 a H1; Qué ocurre?

a) H2 no puede decidir si enviar el paquete a R3 o R4 y lo descarta con lo que el ping no funciona (No llega la respuesta nunca)

b) H2 envía el ECHO REQUEST a R4 que a su vez lo envía a H1. La respuesta de H1 se envía a R4 que es quien ha hecho la petición y R4 la reenvía a H2 con lo que el ping funciona

c) H2 hace ARP preguntando por H1 y enviará el paquete al primero de los routers que envíe la respuesta, (que normalmente ser´a R4 ya que esta m´as cerca de H1 mientras que desde R3 debe atravesar otro router). De ahí R4 enviará a H1 que responderá con un ICMP ECHO REPLY y volverá a ocurrir lo mismo H1 enviara a R4 y R4 a H2. Con lo que el ping funcionara

d) H2 enviará el ECHO REQUEST a R3, R3 lo enviará a R1 y R1 lo enviará a H1. La respuesta ira por el mismo camino, de H1 a R1, de ahi a R3 y a H2. Con lo que el ping funcionará pero no pasará por R4

Pregunta 3.7: Dada la siguiente trama de nivel de enlace Ethernet II (en la que se ha eliminado el preambulo y CRC) capturado en una red local de un abonado ADSL.

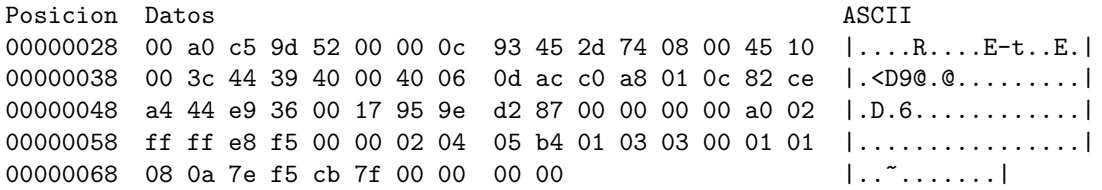

Indique cual de las siguientes afirmaciones son ciertas.

- a) Es un paquete TCP
- b) Es un paquete UDP
- c) Es un paquete IP
- e) Es un paquete ARP
- f) Es un paquete ICMP

Pregunta 3.8: Sobre el paquete de la pregunta anterior capturado en una red local de un abonado ADSL. Indique cuales de las siguientes afirmaciones son ciertas

- a) El paquete transporta datos de nivel de aplicacion
- b) El cliente es la dirección IP de rango privado
- c) El paquete ha sido generado por una petición Web
- d) El paquete ha sido generado por una consulta de correo por POP o IMAP
- e) El paquete ha sido generado por una sesión de Telnet
- f) Ninguna de las dos direcciones IP es de rango privado
- g) La dirección IP del router indica que el fabricante del router es Cisco

Problema 3.9: Una empresa tiene la red de la figura. El reparto de las direcciones se realiza utilizando subredes con una mascara de red de 255.255.255.0. En un momento dado la empresa tiene instaladas las redes y la configuración de los routers que se ven en la figura y quiere instalar la subred 100.1.200.0. Suponga que es el admisnistrador de la subred marcada en la figura y se le ha asignado el router Router R3 y la direccion IP en la red central 100.1.100.3. (Las direcciones IP de los interfaces se muestran sobre los enlaces).

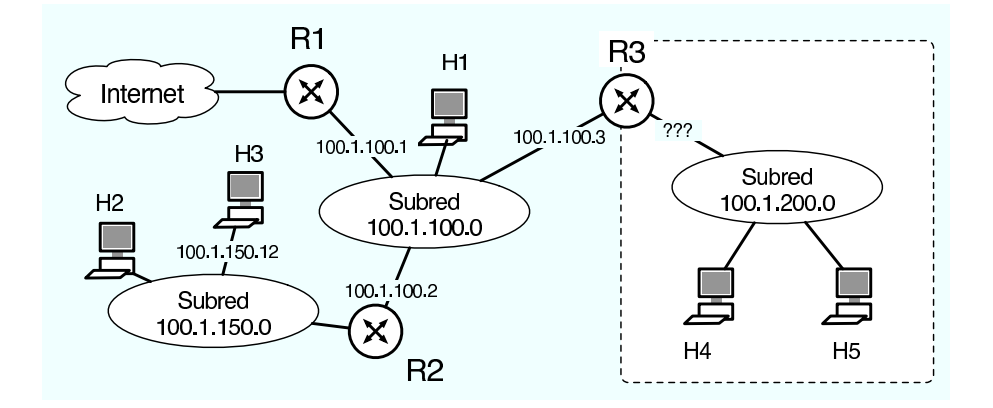

- a) Elija una dirección IP para el interfaz que falta de R3.
- b) ¿Cu´al debe ser la tabla de rutas de R3 para que se pueda llegar a todos los destinos?

c) Si una vez hecho esto los usuarios del la subred 100.1.200.0 se quejan de que no pueden hacer ping a los ordenadores de la subred 100.1.150.0 (H2 y H3). ¿A que se debe? ¿Puede arreglarlo el administrador de la subred 100.1.200.0? ¿Cómo puede arreglarse?

Problema 3.10: Si en la red anterior H5 envía un paquete UDP al puerto 4500 de la direccion IP de H3 (100.1.150.12). De todos los ordenadores marcados en la figura (H1 H2 H3 H4) ¿Qué niveles de enlace reciben el ARP buscando la direccion fisica de H3? ¿Qué niveles IP reciben el paquete UDP? ¿Qué direcciones IP y Ethernet origen y destino tiene el paquete que recibe H3?

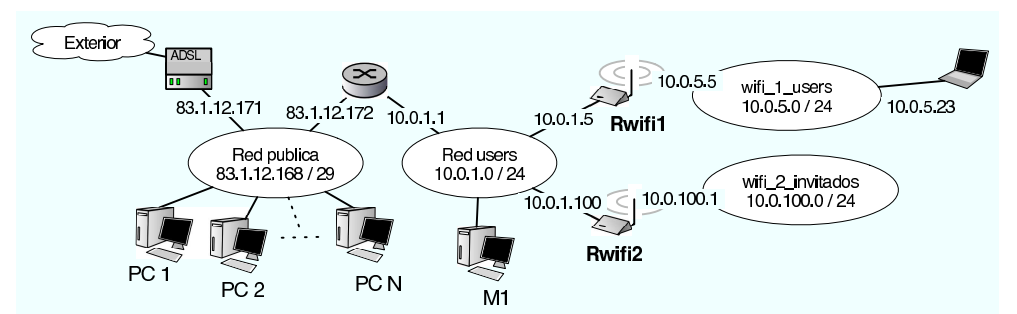

**Pregunta 3.11:** Una empresa tiene la red que se ven en la figura. La conexión al exterior se hace por medio de un router ADSL.

¿Cuántos ordenadores con IP publica puede colocar en la red pública? (cuánto es el máximo de N?)

- a) 3 ordenadores ( Porque 32-29=3 )
- b) 29 ordenadores
- c) 4 ordenadores
- d) 6 ordenadores

Pregunta 3.12: ¿Cuál es la IP más alta que puedo utilizar para un ordenador en la red pública?

a) 83.1.12.170 porque los routers ya han ocupado la 171 y 172

- b) 83.1.12.176
- c) 83.1.12.175
- d) 83.1.12.174

**Pregunta 3.13:** Se pretende configurar correctamente el router de la red inalámbrica para invitados. Observando la tabla de rutas obtiene esto:

Rwifi2 >> muestra rutas Rutas: red mascara siguiente\_salto  $10.0.1.0$   $255.255.255.0$  --10.0.100.0 ?? -- 83.1.12.168 ?? ?? Rwifi2 >>

Complete los comandos para especificar las opciones que faltan (marcadas por ??)

Rwifi2 >> configurar ruta red 10.0.100.0 mascara \_\_\_\_\_\_\_\_\_\_\_\_\_\_\_ Rwifi2 >> configurar ruta red 83.1.12.168 mascara \_\_\_\_\_\_\_\_\_\_\_\_\_\_\_\_ siguientesalto \_\_\_\_\_\_\_\_\_\_\_\_\_\_\_

Pregunta 3.14: Configure las rutas que faltan en la tabla para que se puedan enviar paquetes a la otra red inalámbrica y al exterior

Rwifi2 >> configurar ruta red \_\_\_\_\_\_\_\_\_\_\_\_\_\_\_ mascara \_\_\_\_\_\_\_\_\_\_\_\_\_\_ siguientesalto \_\_\_\_\_\_\_\_\_\_\_\_\_\_\_ Rwifi2 >> configurar rutapordefecto siguientesalto \_\_\_\_\_\_\_\_\_\_\_\_\_\_\_

**Pregunta 3.15:** Desde el ordenador con dirección 10.0.5.23 hacemos ping a la dirección IP 10.0.1.1. Si observamos los paquetes que pasan por la red users desde un ordenador (M1) situado alli. ¿Qué direcciones IP origen y destino tienen los paquetes ICMP ECHO REQUEST e ICMP ECHO REPLY que se generan por el ping?

a) REQUEST origen =  $10.0.5.23$  y destino =  $10.0.1.1$ , REPLY origen =  $10.0.1.1$  y destino 10.0.5.23

b) REQUEST origen = 10.0.1.5 y destino = 10.0.1.1 , REPLY origen = 10.0.1.1 y destino 10.0.1.5 porque han sido reenviadas por el router wifi

c) REQUEST origen =  $10.0.1.5$  y destino =  $10.0.1.1$ , REPLY origen =  $10.0.1.1$  y destino 10.0.5.23 porque han sido reenviadas por el router wifi pero para volver necesitan la dirección del destino final

c) REQUEST origen =  $10.0.5.23$  y destino =  $10.0.1.1$ , REPLY origen =  $10.0.1.1$  y destino 10.0.1.5 porque se envian al router wifi

Pregunta 3.16: Dada la siguiente trama de nivel de enlace Ethernet II (en la que se ha eliminado el preambulo y CRC) capturado en una red local de un abonado ADSL.

> 0x0000: 0014 5122 7276 00a0 c59d 52db 0800 4500 ..Q"rv....R...E. 0x0010: 0073 8213 4000 ff11 74f3 c0a8 01fe c0a8 .s..@...t....... 0x0020: 0124 0035 c543 005f c270 94d7 8180 0001 .\$.5.C.\_.p...... 0x0030: 0000 0001 0000 0477 6562 3105 736b 7970 .......web1.skyp 0x0040: 6503 636f 6d00 001c 0001 c011 0006 0001 e.com.......... 0x0050: 0000 0258 002b 036e 7331 0573 6b79 7065 ...X.+.ns1.skype 0x0060: 036e 6574 0005 7768 6565 6cc0 30a9 510e .net..wheel.0.Q. 0x0070: 5400 00a8 c000 000e 1000 1baf 8000 000e T............... 0x0080: 104b 5396 f2 .KS..

Indique cual de las siguientes afirmaciones son ciertas.

a) Es un paquete TCP

- b) Es un paquete UDP
- c) Es un paquete IP
- e) Es un paquete ARP
- f) Es un paquete ICMP

Pregunta 3.17: Sobre el paquete de la pregunta anterior capturado en una red local de un abonado ADSL. Indique cuales de las siguientes afirmaciones son ciertas

- a) El paquete transporta datos de nivel de aplicacion
- b) El cliente es la dirección IP de rango privado
- c) El paquete corresponde a una conexión TCP hacia la dirección de rango privado
- d) El paquete corresponde a una conexión TCP hacia la dirección de rango público
- e) El paquete lo ha enviado un servidor del servicio
- f) Ninguna de las dos direcciones IP es de rango privado
- g) El paquete lo ha enviado un cliente del servicio

Problema 3.18: Se muestra a continuación un paquete TCP entregado por la tarjeta ethernet al sistema operativo. La tarjeta entrega la trama ethernet eliminando el campo de preámbulo y el CRC. Identifique las direcciones MAC, IP y puertos origen y destino. ¿Cual será el campo ACK del paquete que confirme la recepción de este paquete mostrado?

08 00 20 96 00 71 00 50 E4 66 3B 0B 08 00 45 00 .. ..q.P.f;...E. 00 45 46 6C 40 00 40 06 A7 DC 82 CE A0 61 82 CE .EFl@.@......a.. A6 6C C5 77 00 6E 09 71 CC 3C 5D 1F F5 8D 80 18 .l.w.n.q.<]..... 82 18 34 B3 00 00 01 01 08 0A 6E C6 OF E5 0C 96 ..4................ 51 29 55 53 45 52 20 6D 69 6B 65 6C 2E 69 7A 61 Q)USER mikel.iza 6C OD 0A 1...

- **Problema 3.19:** ¿Qué nivel de la pila de protocolos se encarga en Internet de separar los datos recibidos para diferentes aplicaciones?
- Problema 3.20: Una universidad tiene una red como la que se ve en la figura y tiene asignado el rango de direcciones IP 150.1.164.0/22. Este rango esta dividido en diferentes subredes que utiliza en las diferentes redes de área local. Concretamente la red del departamento A utiliza 150.1.165.0/24, la red del departamento B utiliza 150.1.164.0/25 y la red del departamento C utiliza 150.1.164.128/25. La red de servidores utiliza el rango  $150.1.166.64/26$  y el rango  $150.1.166.0/26$  se ha reservado para configurar redes pequeñas como el enlace entre R4 y R5.

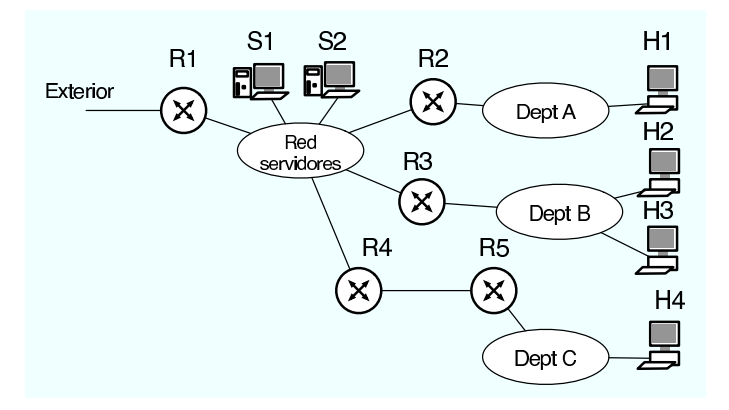

a) Asigne una subred al enlace entre R4 y R5 indicando las direcciones IP usadas y la mascara que deberá utilizarse

b) ¿Qu´e subredes IP dentro del rango de direcciones de la universidad quedan libres para futuros usos? Si la universidad se plantea el a˜nadir una red de area local nueva en la que quiere colocar una subred en la que necesita utilizar 300 ordenadores para alumnos ¿puede hacerlo con las direcciones de que dispone o necesita comprar nuevos rangos de IPs?

- c) Indique que configuración de red utilizaría en el servidor S1 y en el host H2 del departamento B
- d) Describa la configuración de los interfaces de R3
- e) Indique la tabla de rutas de R3, mostrando las direcciones IP y las mascaras en notación a.b.c.d

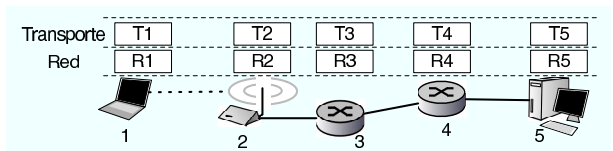

- Pregunta 3.21: En el escenario de la figura, utilizo un programa de correo en el ordenador 1 para leer mi correo almacenado en el servidor POP en el ordenador 5. ¿Qu´e niveles de transporte de los mostrados en la figura procesan un paquete que incluye mi nombre de usuario y mi contraseña?
	- a) Sólo T1 que es el que construye los paquetes
	- b) Sólo los extremos de la comunicación T1 y T5
	- c) Todos: T1, T2, T3, T4, T5
	- d) Todos menos T2 ya que no es un router y no transporta los paquetes
- **Problema 3.22:** En una conexión TCP para una transferencia de ficheros entre los hosts H1 y H2 (ver figura), al transmitir un paquete entre R2 y R3 y debido a interferencias en el cable se cambian algunos bits en los datos transportados por TCP por lo que R3 los recibe cambiados. ¿Qué nivel de protocolos y en qué equipo descartará el paquete?
- Problema 3.23: El host H4 envía un paquete UDP al puerto 80 del host H3. Describa todas las tramas de nivel de enlace y todos los paquetes de nivel de red que se generan para transportar el paquete UDP hasta el nivel UDP del ordenador H3. Si el host H4 tenia la cache de ARP vac´ıa en el momento de enviar el paquete UDP a H3 puerto 80, generará algún paquete ARP? Indique las direcciones de nivel de enlace y red del paquete ARP generado por H4.
- Problema 3.24: El siguiente paquete TCP ha sido capturado en el ordenador de dirección IP 130.206.169.177. Indique

a) si es un paquete enviado o recibido.

b) que tipo de paquete TCP es y en que estado se encuentran los niveles TCP origen y destino en el instante en que se ha capturado este paquete.

c) cual será el número de secuencia y de ACK del paquete que enviará el destino como respuesta a esta paquete.

d) que bytes corresponden a opciones de la cabecera IP, a opciones de la cabecera TCP y a datos transportados por el paquete. No hace falta decir que significan las opciones sólo donde están en el paquete.

00000000 45 00 00 34 46 54 40 00 40 06 9b 4c 82 ce a9 b1 |E..4FT@.@..L....| 00000010 82 ce a9 d5 e4 14 00 19 5a 53 1f 21 f6 ad 93 f9 |........ZS.!....|<br>00000020 80 11 ff ff 59 4a 00 00 01 01 08 0a 31 c6 2d 56 |....YJ......1.-V| 00000020 80 11 ff ff 59 4a 00 00 01 01 08 0a 31 c6 2d 56 00000030 59 ca 95 39 |Y..9|

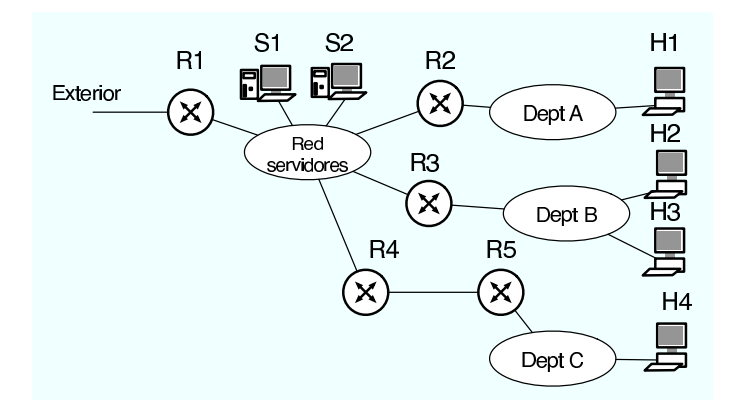

Problema 3.25: Una universidad tiene una red como la que se ve en la figura y tiene asignado un rango de direcciones IP correspondiente a la red C 199.10.20.0/24. El rango esta repartido en subredes, usándose el rango 199.10.20.0/25 para el departamento A que tiene unos 100 ordenadores, el rango 199.10.20.128/26 para el departamento B que tiene unos 50 ordenadores y el rango 199.10.20.192/26 para la red de interconexión en la que pueden colocarse hasta 10 servidores. Se quiere añadir una conexión a la red para un nuevo departamento C tal y como se ve en la figura. El nuevo departamento necesitara espacio para unos 100 ordenadores y y aprovechando el cambio se pretende aumentar el rango de direcciones del departamento B también a al menos 100.

Para ello se ha obtenido del proveedor de servicio un nuevo rango de direcciones el 199.10.30.0/24. Al administrador de red se le permite cambiar la configuración de los servidores y los routers. Sin embargo la configuración los ordenadores de los usuarios de los departamentos A y B debería cambiar lo menos posible

a) Reparta el rango total de direcciones de la universidad con la condición de que todos los ordenadores que ya estén en los departamentos A y B no tengan que cambiar de dirección IP ¿Será necesario cambiar las máscaras?

b) Indique la configuración de dirección IP y máscara en cada uno de los interfaces de cada uno de los routers de la red (excepto en la pata de R1 que da al exterior)

- c) Indique la nueva configuración para los servidores S1 y S2
- d) Escriba qué tabla de rutas configuraría en R4 y R5
- Problema 3.26: Una universidad tiene una red como la que se ve en la figura y tiene asignado el rango de direcciones IP 150.1.164.0/22. Este rango esta dividido en diferentes subredes que utiliza en las diferentes redes de área local. Concretamente la red del departamento A utiliza 150.1.165.0/24, la red del departamento B utiliza 150.1.164.0/25 y la red del departamento C utiliza 150.1.164.128/25. La red de servidores utiliza el rango  $150.1.166.64/26$  y el rango  $150.1.166.0/26$  se ha reservado para configurar redes pequeñas como el enlace entre R4 y R5.

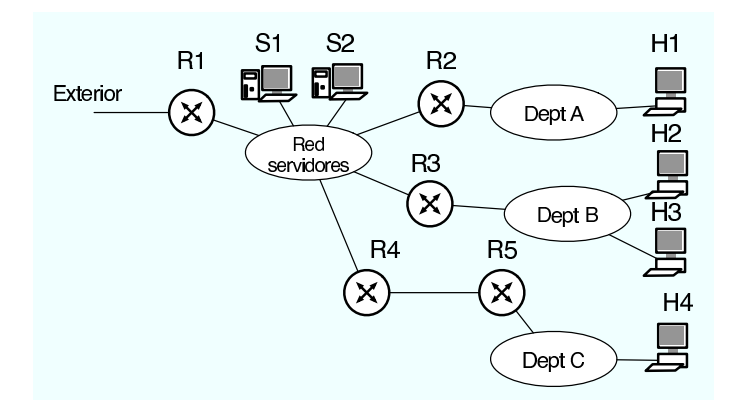

a) Asigne una subred al enlace entre  $R4$  y  $R5$  indicando las direcciones IP usadas y la mascara que deberá utilizarse

b) ¿Qu´e subredes IP dentro del rango de direcciones de la universidad quedan libres para futuros usos? Si la universidad se plantea el añadir una red de area local nueva en la que quiere colocar una subred en la que necesita utilizar 300 ordenadores para alumnos ¿puede hacerlo con las direcciones de que dispone o necesita comprar nuevos rangos de IPs?

- c) Indique que configuración de red utilizaría en el servidor S1 y en el host H2 del departamento B
- b) Describa la configuración de los interfaces de R3
- c) Indique la tabla de rutas de R3, mostrando las direcciones IP y las mascaras en notación a.b.c.d

**Problema 3.27:** Se pretende construir una función que compruebe si han llegado mensajes a un buzón de correo electrónico. A la función se le pasa la dirección IP del servidor, así como el nombre de usuario y la contraseña del usuario que quiere comprobar el mail. Se tiene la siguiente estructura de la función sobre la que se pide completar el código:

```
/* La funcion devolvera uno de estos posibles resultados */
#define HAY_MAIL 1 /* Si hay mail para leer en el buzon */
#define NO_HAY_MAIL 2 /* Si no hay mail para leer en el buzon */
#define NO_SE_SI_HAY_MAIL 3 /* Si no consigue conectarse o averiguar si hay mail */
int mira_si_hay_mail ( int servidorIP , char *usuario, char *clave ) {
    int sock;
    struct sockaddr_in servidor;
    FILE *f;
    int resultado = 0;
    int num_mails=0;
    int err;
    char respuestas[500];
    char respuesta[20];
    sock=socket(PF_INET,SOCK_STREAM,0);
    /* rellenar la estructura servidor */
    servidor....
    err = connect(sock,(struct sockaddr *)&servidor,sizeof(servidor));
    if ( err == -1 ) {
       close(sock);
        return NO_SE_SI_HAY_MAIL;
    }
    f=fdopen(sock,"r+");
    /* rellenar aqui */
    ......
    ......
    if ( num\_mails > 0) {
       resultado=HAY_MAIL;
    } else {
       resultado=NO_HAY_MAIL;
    }
    close(sock);
    return resultado;
}
```
a) Complete el c´odigo necesario para inicializar la estructura servidor de forma que se conecte al servidor de correo. (0.5ptos)

b) Complete el código necesario para obtener el numero de mensajes de correo electrónico que hay en el  $buzón. (1pto)$ 

Problema 3.28: ¿Cámo modificaría la función anterior para que se le pase el nombre del servidor de correo en lugar de la dirección IP? (1pto)